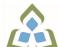

## COURSE OUTLINE: CSO104 - INTRO OS/LAN ADMIN

Prepared: D. Kachur

Approved: Corey Meunier, Chair, Technology and Skilled Trades

| Course Code: Title                                                 | CSO104: INTRODUCTION TO OPERATING SYSTEMS & LAN                                                                                                    |  |  |  |  |
|--------------------------------------------------------------------|----------------------------------------------------------------------------------------------------|--|--|--|--|
| Program Number: Name                                               | 2090: COMPUTER PROGRAMMER                                                                                                    |  |  |  |  |
| Department:                                                        | COMPUTER STUDIES                                                                                                    |  |  |  |  |
| Semesters/Terms:                                                   | 18F                                                                                                    |  |  |  |  |
| Course Description:                                                | This course will introduce students to the use of client and server Operating systems. The first portion of this course is dedicated to familiarizing students with Sault College's computing infrastructure regarding security, terms-of-use policies, quotas and login/logout procedures. Students will then install and configure their own personal copy of Microsoft Windows 10 Professional. The topic of Network Operating Systems is then introduced of which students will install and configure Windows Server 2016, whereas gaining practical hands-on skills in installation, administration, file permissions, firewalls, DNS Server (Domain Name Service) and Network Printing services. Microsoft Windows 2016 Server and Windows 10 will be the primary learning software operating systems used. |  |  |  |  |
| Total Credits:                                                     | 5                                                                                                    |  |  |  |  |
| Hours/Week:                                                        | 4                                                                                                    |  |  |  |  |
| Total Hours:                                                       | 60                                                                                                    |  |  |  |  |
| Prerequisites:                                                     | There are no pre-requisites for this course.                                                                                                    |  |  |  |  |
| Corequisites:                                                      | There are no co-requisites for this course.                                                                                                    |  |  |  |  |
| This course is a pre-requisite for:                                | CSO102, CST104                                                                                                    |  |  |  |  |
| Vocational Learning                                                | 2090 - COMPUTER PROGRAMMER                                                                                                    |  |  |  |  |
| Outcomes (VLO's) addressed in this course:                         | VLO 1 Use documented solutions to troubleshoot problems associated with software installation and customization.                                                                                                    |  |  |  |  |
| Please refer to program web page for a complete listing of program | VLO 4 Apply knowledge of networking concepts to develop, deploy, and maintain program code.                                                                                                    |  |  |  |  |
| outcomes where applicable.                                         | VLO 8 Conform to workplace expectations found in information technology (IT) environments.                                                                                                    |  |  |  |  |
| Essential Employability Skills (EES) addressed in                  | EES 1 Communicate clearly, concisely and correctly in the written, spoken, and visual form that fulfills the purpose and meets the needs of the audience.                                                                                                    |  |  |  |  |
| this course:                                                       | EES 2 Respond to written, spoken, or visual messages in a manner that ensures effective communication.                                                                                                    |  |  |  |  |
|                                                                    | EES 4 Apply a systematic approach to solve problems.                                                                                                    |  |  |  |  |
|                                                                    | EES 5 Use a variety of thinking skills to anticipate and solve problems.                                                                                                    |  |  |  |  |
|                                                                    | EES 6 Locate, select, organize, and document information using appropriate technology and information systems.                                                                                                    |  |  |  |  |
|                                                                    | EES 7 Analyze, evaluate, and apply relevant information from a variety of sources.                                                                                                    |  |  |  |  |
|                                                                    |                                                                                                    |  |  |  |  |

SAULT COLLEGE | 443 NORTHERN AVENUE | SAULT STE. MARIE, ON P6B 4J3, CANADA | 705-759-2554

CSO104: INTRODUCTION TO OPERATING SYSTEMS & LAN

Course Evaluation: Passing Grade: 50%, D Other Course Evaluation & A + = 90-100%Assessment Requirements: A = 80-89% B = 70-79%C = 60-69%D = 50-59%F < 50% Students are expected to be present to write all tests in class. If a student is unable to write a test due to illness or a legitimate emergency, that student must contact the professor prior to class and provide reasoning, which is acceptable to the professor. Should the student fail to contact the professor, the student shall receive a grade of zero on the test. Once the test has commenced, the student is considered absent and will not be given the privilege of writing the test. Students caught cheating during a test will receive an automatic zero. Please refer to the College Academic Dishonesty Policy for further information. In order to qualify to write a missed test, the student shall have: a) attended at least 80% of the classes. b) provided the professor an acceptable explanation for his/her absence. c) been granted permission by the professor. NOTE: The missed test that has met the criteria above will be an end-of-semester test. Labs and Assignments are due on the due-date indicated by the Professor. Notice by the professor will be written on the lab or verbally announced in the class and / or both. No late labs will be accepted beyond the due date. Once labs / assignments have been marked by the professor and returned to the student, no new labs / assignments will be accepted. It is the responsibility of the student who has missed a class to contact the professor immediately to obtain the lab / assignment. Students are responsible for doing their own work. Labs / assignments that are handed in and are deemed identical in content and personal wording to others may constitute academic dishonesty and result in a zero grade. The total overall average of test scores combined must be 50% or higher in order to qualify to pass this course. In addition, combined tests, Labs / Assignments total grade must be 50% or higher. **Books and Required** USB Hard Drive is Required for this Course by USB Removable HDD greater than 100 GB Resources: Publisher: No textbook required Course Outcomes and

## Learning Objectives:

| Course Outcome 1                                 | Learning Objectives for Course Outcome 1                                                                                                    |
|--------------------------------------------------|----------------------------------------------------------------------------------------------------|
| 1.) Work with Sault<br>College`s Network and the | 1.1 Read and abide by Sault College`s policy on computer usage:                                                                                                    |
| Internet                                         | 1.2 Understand and effectively use the Sault College lab and data environment:                                                                                             |
|                                                  | 1.3 Map to AIT, and Student Data Files 1.4 Demonstrate the purpose of, utilization, and manipulation of folders (or directories), sub-folders or sub-directories, absolute |
|                                                  | and explicit paths:  1.5 Explore fundamental Internet concepts and protocols:                                                                                              |
|                                                  | 1.6 Work with Internet browser software application(s):                                                                                                    |

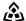

🙈 SAULT COLLEGE | 443 NORTHERN AVENUE | SAULT STE. MARIE, ON P6B 4J3, CANADA | 705-759-2554

CSO104: INTRODUCTION TO OPERATING SYSTEMS & LAN

|                                                                   | 1.7 Describe the purpose and components of URLs: 1.8 Identify common web sites and utilities: Google Apps, Gmail, Facebook, Chrome, etc. 1.9 Identify and use Search Engines effectively: 1.10 Work with File Transfer Protocol in the GUI and CLI environment: 1.11 Use FileZilla to apply FTP 1.12 Identify email protocols: 1.13 Send, receive, reply, forward and copy e-mail 1.14 Send, receive, forward and copy e-mail attachments 1.15 Apply CC and BCC e-mail addressing 1.16 Describe the purpose of a listserv 1.17 Use Web Mail 1.18 Organize email folders 1.19 Incorporate email constructs such as distribution lists, calendar entries and signatures 1.20 Demonstrate fundamental concepts related to Internet                                                                                                    |
|-------------------------------------------------------------------|----------------------------------------------------------------------------------------------------|
| Course Outcome 2                                                  | Learning Objectives for Course Outcome 2                                                                                                    |
| 2.) Define and apply<br>Operating System theories<br>and concepts | 2.1 Document the component pieces of a computer system and the operating system's relevant roles and responsibilities 2.2 Describe the significance of the binary representation of bits, bytes, and words. 2.3 Understand the significance of the ascii, ebcdic, and Unicode character set representation 2.4 Diagram the concepts of kernel, shell, process, program execution, input / output operations, communications, error detection, and memory management 2.5 Differentiate between the following: 32 bit vs 64 bit system, Windows OS vs Unix OS: 2.6 Diagram concepts such as preemptive multitasking, virtual memory, and virtual machine: 2.7 Explore the fundamentals of secondary storage covering: disks, sectors, tracks, cylinders, platters, partitions, the master boot record, and the boot process:                                                          |
| Course Outcome 3                                                  | Learning Objectives for Course Outcome 3                                                                                                    |
| 3.) Utilize Microsoft<br>Windows 10                               | 3.1 Document the history of Windows operating systems 3.2 Identify and utilize Windows desktop components 3.3 Identify the component parts of a Window and their purpose 3.4 Utilize the on-line Help features availed by the GUI 3.5 Identify and apply proper shutdown and log-off procedures 3.6 Create shortcuts on the desktop 3.7 Define Windows file naming conventions 3.8 Differentiate between various file types: system, data and executable 3.9 Copy, move, edit and delete files using My Computer, Windows Explorer, and cut, copy, paste techniques 3.10 Explore the role and use of the Recycle Bin. 3.11 View and modify file and folder attributes 3.12 Identify and utilize available disk drives 3.13 Identify and differentiate between various file systems used by Windows - FAT and NTFS 3.14 Differentiate between system, non-system, and recovery disks |

|                                                        | 3.15 Develop effective use of Windows Search capabilities 3.16 Develop contextual awareness of the purpose of the Windows Registry 3.17 Develop awareness for the purpose of a Restore Point 3.18 Develop awareness of Windows memory allocation and utilization 3.19 Differentiate between Internal and External commands, and the concept of Path to locate external commands 3.20 Apply the concept of Multi-tasking in Windows 3.21 Access and utilize the Command Line interface                                                                                                    |
|--------------------------------------------------------|----------------------------------------------------------------------------------------------------|
| Course Outcome 4                                       | Learning Objectives for Course Outcome 4                                                                                                    |
| 4.) Introduction To Network Operating Systems          | 4.1 Describe the structure of a Network Operating System environment 4.2 Identify the major Network Operating Systems in the workplace 4.3 Compare certifications of each Network Operating System 4.4 Compare pricing, support, and past / current / future market share 4.5 Contrast the difference between Peer-LAN and Client / Server 4.6 Identify the versions Microsoft Windows 2016 Server software 4.7 Diagram Domain modeling with introduction to Domain Controllers, Trees and Forests                                                                                                    |
| Course Outcome 5                                       | Learning Objectives for Course Outcome 5                                                                                                    |
| 5.) Install and configure a<br>Windows Network Server  | 5.1 Download Windows 2016 Server source files 5.2 Create a Virtual machine and virtual image 5.3 Identify the startup location and executable file for the Server install 5.4 Differentiate between Standalone, Member Server or Domain Controller 5.5 Contrast Computer Name, Domain Name, and DNS Naming structure 5.6 Install a Windows Server on your Virtual Machine 5.7 Login to 2016 Server and create a backup Administrator account 5.8 Configure TCP/IP to access the network and Internet 5.9 Lockdown Windows 2016 Server using a Firewall, Anti-Virus and Service Pack updates 5.10 Install a DNS Server in preparation for Network Name Resolution |
| Course Outcome 6                                       | Learning Objectives for Course Outcome 6                                                                                                    |
| Administer a Windows 2016<br>Server (Users and Groups) | <ul> <li>6.1 Explore Administrative Tools</li> <li>6.2 Work with Active Directory in preparation for a</li> <li>Domain-Based install</li> <li>6.3 Install Active Directory and convert to a Domain Controller</li> <li>6.4 Work with Active Directory Users and Computers tool</li> <li>6.5 Create User Accounts</li> </ul>                                                                                                    |
|                                                        | 6.6 Create Domain Local Groups<br>6.7 Add Users to Groups                                                                                                    |

|                                        | 7.) Administer Wir<br>2016 Server (Shar<br>Folders and Files)       | res,         | 7.2 Cont<br>environn<br>7.3 Appl                                                                                                    | y and test Shares / Folders and File Permissions in an ased environment using hands-on business lab                                                                                                    |  |
|----------------------------------------|---------------------------------------------------------------------|--------------|----------------------------------------------------------------------------------------------------|----------------------------------------------------------------------------------------------------|--|
|                                        | Course Outcome 8                                                    |              | Learning Objectives for Course Outcome 8                                                                                                    |                                                                                                    |  |
|                                        | 8.) Implement Gro                                                   | up Policy    | 8.2 Cont<br>8.3 Work<br>Group P<br>8.4 Lear<br>8.5 Cont<br>8.6 Unde<br>8.7 Imple<br>the Netw                                                                                    | n the hierarchy of Policy ordering and execution<br>trast then create Local and Roaming profiles<br>erstand the flow of Roaming profiles<br>ement Group Policies to restrict user accessibility on                                    |  |
|                                        | 9.) Manage Printing<br>Services                                     |              | 9.1 Install, configure and secure Printing Services for Windows 2016 Server 9.2 Install and share a Network-based Printer 9.3 Test printing services for both Server and Client |                                                                                                    |  |
|                                        |                                                                     |              |                                                                                                    |                                                                                                    |  |
|                                        |                                                                     |              | 1 -                                                                                                    | printing services for both Server and Client                                                                                                    |  |
|                                        | Course Outcome                                                      | 10           | 9.3 Test                                                                                                    | printing services for both Server and Client g Objectives for Course Outcome 10                                                                                                    |  |
|                                        | Course Outcome  10.) Create Backu Strategies and Dis Recovery Plans | ıp           | 9.3 Test<br>Learning<br>10.1 App<br>10.2 Wo<br>10.3 Per<br>10.4 Res                                                                                                    | ·                                                                                                    |  |
| Evaluation Process and                 | 10.) Create Backu<br>Strategies and Dis<br>Recovery Plans           | ip<br>saster | 9.3 Test  Learning  10.1 App 10.2 Wo 10.3 Per 10.4 Res 10.5 Doo testing                                                                                                    | g Objectives for Course Outcome 10  Dly various backup methods and schedules rk with the File Archive bit for backups and restores form Volume backups search Storage Area Networks cument off-site backups and data backup integrity |  |
| Evaluation Process and Grading System: | 10.) Create Backu<br>Strategies and Dis<br>Recovery Plans           | ip<br>saster | 9.3 Test  Learning  10.1 App 10.2 Wo 10.3 Per 10.4 Res 10.5 Doo testing                                                                                                    | g Objectives for Course Outcome 10  bly various backup methods and schedules rk with the File Archive bit for backups and restores form Volume backups search Storage Area Networks                                                   |  |

| Evaluation Type | <b>Evaluation Weight</b> | Course Outcome Assessed |
|-----------------|--------------------------|-------------------------|
| Assignments     | 30%                      |                         |
| Attendance      | 10%                      |                         |
| Tests           | 60%                      |                         |

## Date:

August 28, 2018

Please refer to the course outline addendum on the Learning Management System for further information.

CSO104: INTRODUCTION TO OPERATING SYSTEMS & LAN